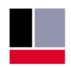

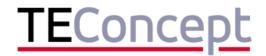

# Use O IO-Link Device Tester Command Line Universal · Smart · Easy Interpreter

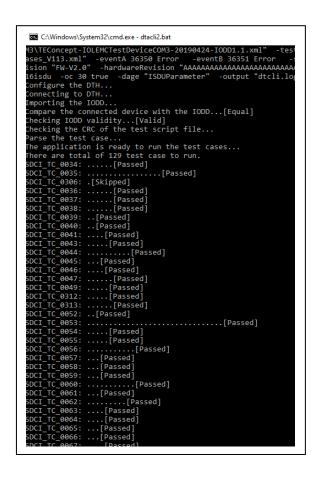

### Overview

The Command Line Interpreter "CLI" Option for the IO-Link Device Tester from TEConcept is an extension that allows automatizing IO-Link Device Tests in a simple way. It can be installed as a Plugin "TEConcept CLIP-arser.dll" to the Device Tester application and started for example from a windows batch script. It is functionally compatible to the GUI version. Configuration of the tests are supported by command line parameters.

## **Deliverables**

- Manual
- TEConcept.CLIParser.dll
- Maintenance of DT applies also to CLI

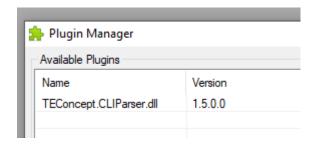

### **Features**

- Functional identical to GUI application
- Supports multiple command line parameters to configure the tests
- Execution of single test scripts or the complete test suite possible
- V113 and V112 tests supported
- >25 command commands supported
- Return value (EXIT\_SUCCESS) can be evaluated in automatic tests

# **Advantages**

- Integration into regression test suites
- Test executable without user interaction
- Test report can be opened with standard GUI application of the Device Tester

TEConcept GmbH | Wentzingerstr. 21 | 79106 Freiburg | Tel. +49 761 214 436 40 | info@teconcept.de